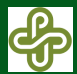

#### [Image Processing](#page-7-0)

S. Schüppel

[Image Matching](#page-5-0)

# Introduction to Image Processing

Sebastian Schüppel

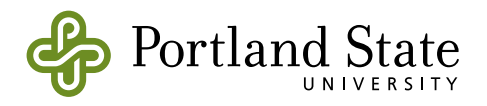

<span id="page-0-0"></span>Portland State University Department of Electrical and Computer Engineering

01|23|2008

**KORK ERRY ABY CHANNEL** 

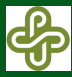

### **Intro**

### [Image Processing](#page-0-0)

[Applications](#page-1-0)

<span id="page-1-0"></span>

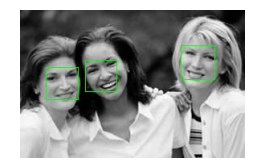

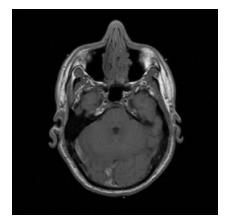

- Image Enhancing
- Object Recognition
- Object Tracking
- **•** Robotic
- **Medical Science**
- **•** Security
- Quality Control ...

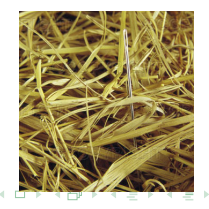

 $299$ 

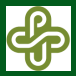

## Cross Correlation

#### [Image Processing](#page-0-0)

[Signal Processing](#page-2-0)

### How do we compare Signals?

**• Cross-Correlation** 

$$
r_{x,y}(\tau) = \int_{-\infty}^{\infty} x(t) y(\tau + t) dt
$$
 (1)

$$
r_{x,y}(n) = \sum_{m=0}^{N-1} x_m y_{n+m} = x^*(n) * y(n)
$$
 (2)

### <span id="page-2-0"></span>Fourier Transform

$$
X(n) = \sum_{k=0}^{N-1} x_k e^{-2\pi i k \frac{n}{N}}
$$
 (3)  

$$
x^*(n) * y(n) \circ \mathbf{\rightarrow} X^*(k) Y(k)
$$
 (4)

#### イロト イ押 トイヨ トイヨ トー  $\equiv$  $2990$

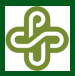

# Fast Fourier Transformation

#### [Image Processing](#page-0-0)

S. Schüppel

[Signal Processing](#page-2-0)

### Use of FFT algorithm

- DFT:  $O(n^2)$  vs. FFT:  $O(n \log_2(n))$
- **•** generally know through Cooley / Tukey in mid 60s divide and conquer - use  $N = 2^p$

$$
X(n) = \sum_{k=0}^{N/2-1} x_{2k} e^{-2\pi i (2k)\frac{n}{N}} + \sum_{k=0}^{N/2-1} x_{2k+1} e^{-2\pi i (2k+1)\frac{n}{N}}
$$
(5)

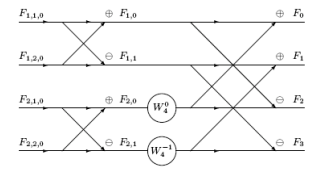

**KOD KOD KED KED E VOOR** 

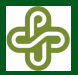

# 2-D Fourier Transformation

[Image Processing](#page-0-0)

[Signal Processing](#page-2-0)

### Fourier Transformation for Images

$$
F(u, v) = \sum_{x=0}^{N-1} \sum_{y=0}^{N-1} f_{x,y} e^{-2\pi i \frac{x u + vy}{N}}
$$
(6)

K ロ > K @ > K ミ > K ミ > - ミ - K O Q O

$$
F(u, v) = \sum_{x=0}^{N-1} F_{x,v} e^{-2\pi i \frac{xu}{N}} \text{ and } F(x, v) = \sum_{x=0}^{N-1} f_{x,y} e^{-2\pi i \frac{vy}{N}}
$$

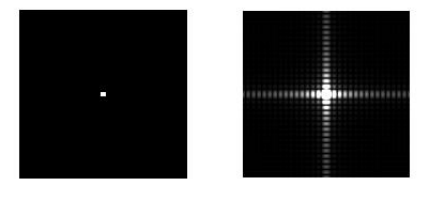

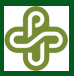

# Image Matching

### [Image Processing](#page-0-0)

[Matlab](#page-5-0)

<span id="page-5-0"></span>

### Correlation with images

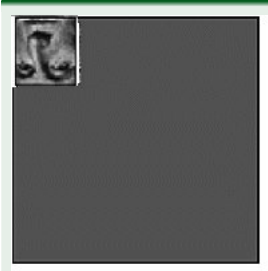

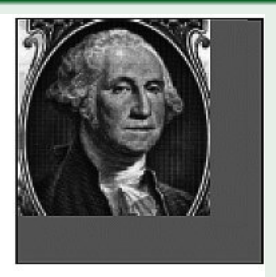

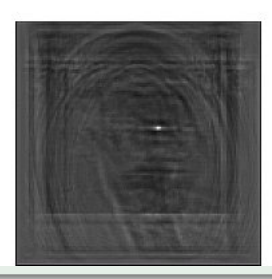

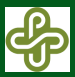

# FFT IP-Cores

- [Image Processing](#page-0-0)
	- S. Schüppel
- 
- 
- [Hardware](#page-6-0)
- 

### Why using IP-Cores?

- **•** Easy to Implement
- Free (Altera + Xilinx)
- Optimized in Speed and Area
- **•** Customize

<span id="page-6-0"></span>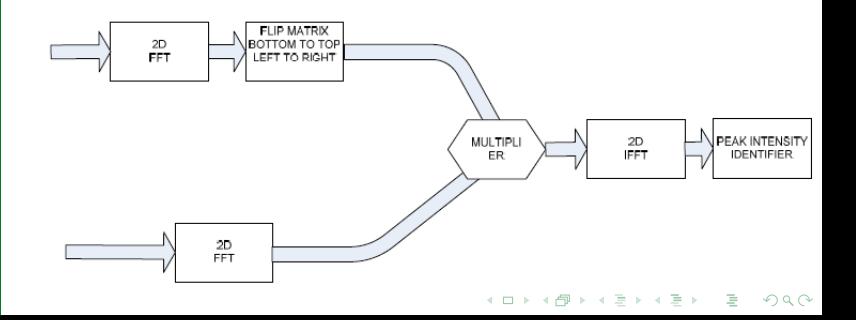

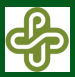

# **Summary**

#### [Image Processing](#page-0-0)

**[Summary](#page-7-0)** 

- **o** optimize logic
- o check FFT-core options
- use of external RAM modules

K ロ > K @ > K ミ > K ミ > - ミ - K O Q O

<span id="page-7-0"></span>• different algorithm